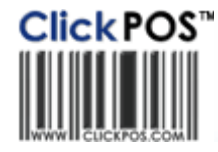

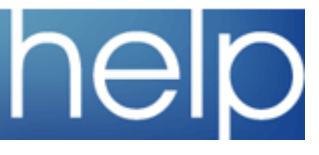

## ClickPOS Upgrade Notice

## **Tue 29-10-2007 7am EST**

## **Automatic upgrade.**

The upgrade will be performed automatically. You do not require to download the upgrade.<br><u>www.clickpos.com</u> for queries relating to this upgrade please email <u>help@clickpos.com</u><br>NOTE: this notice is confidential and only

## Maintain l Stock Maintenance Impact: Low

Directed To: Stock Manager

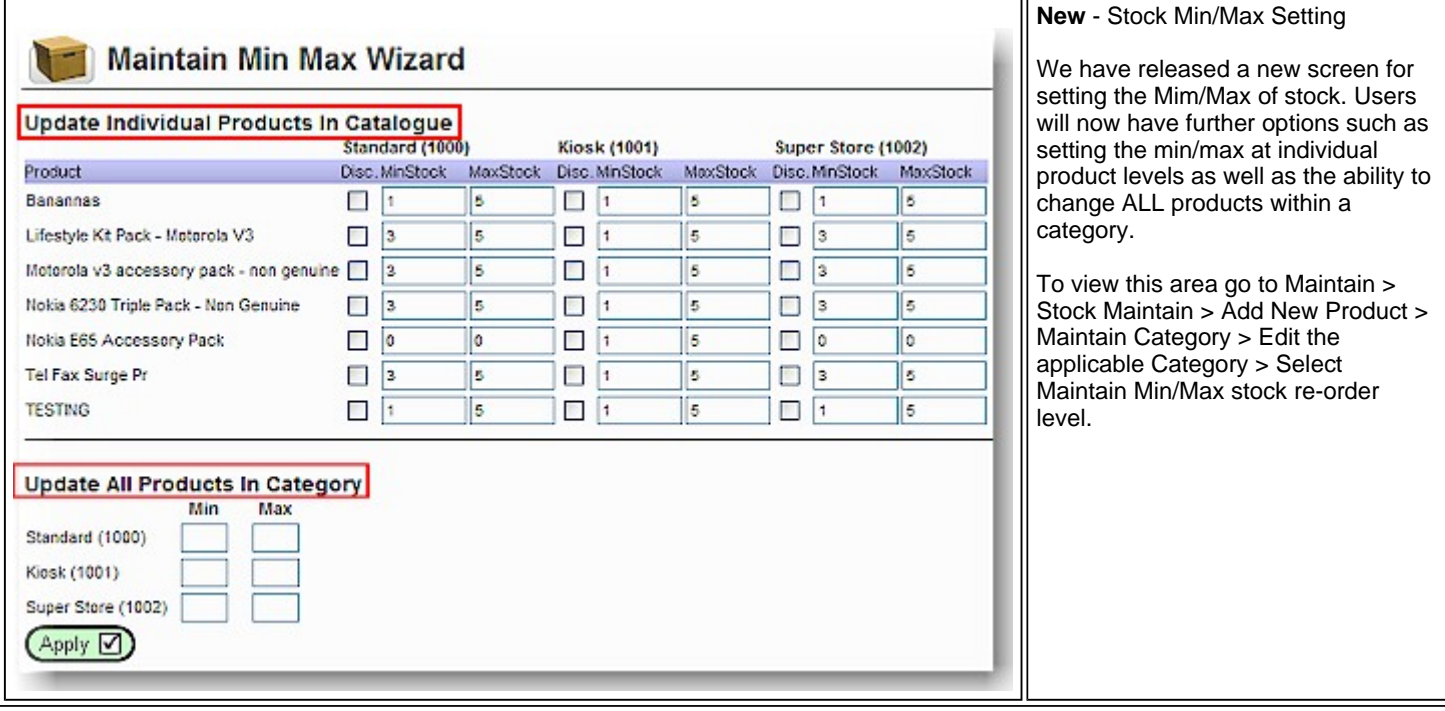

Terms & Conditions © 2006 ClickPOS Pty Ltd. All Rights Reserved.